## **Пуск одноконтурного котла ARCEUS HST без бойлера**

Запуск и настройка одноконтурных котлов ARCEUS HST без подключенного бойлера.

- 1) В настройках изменить параметр Р00 на 5 (см. инструкцию).
- 2) Установить резистор на 2,7кОм (см. фото 1).
- 3) Закольцевать патрубки котла для подключения бойлера (см. фото 2).

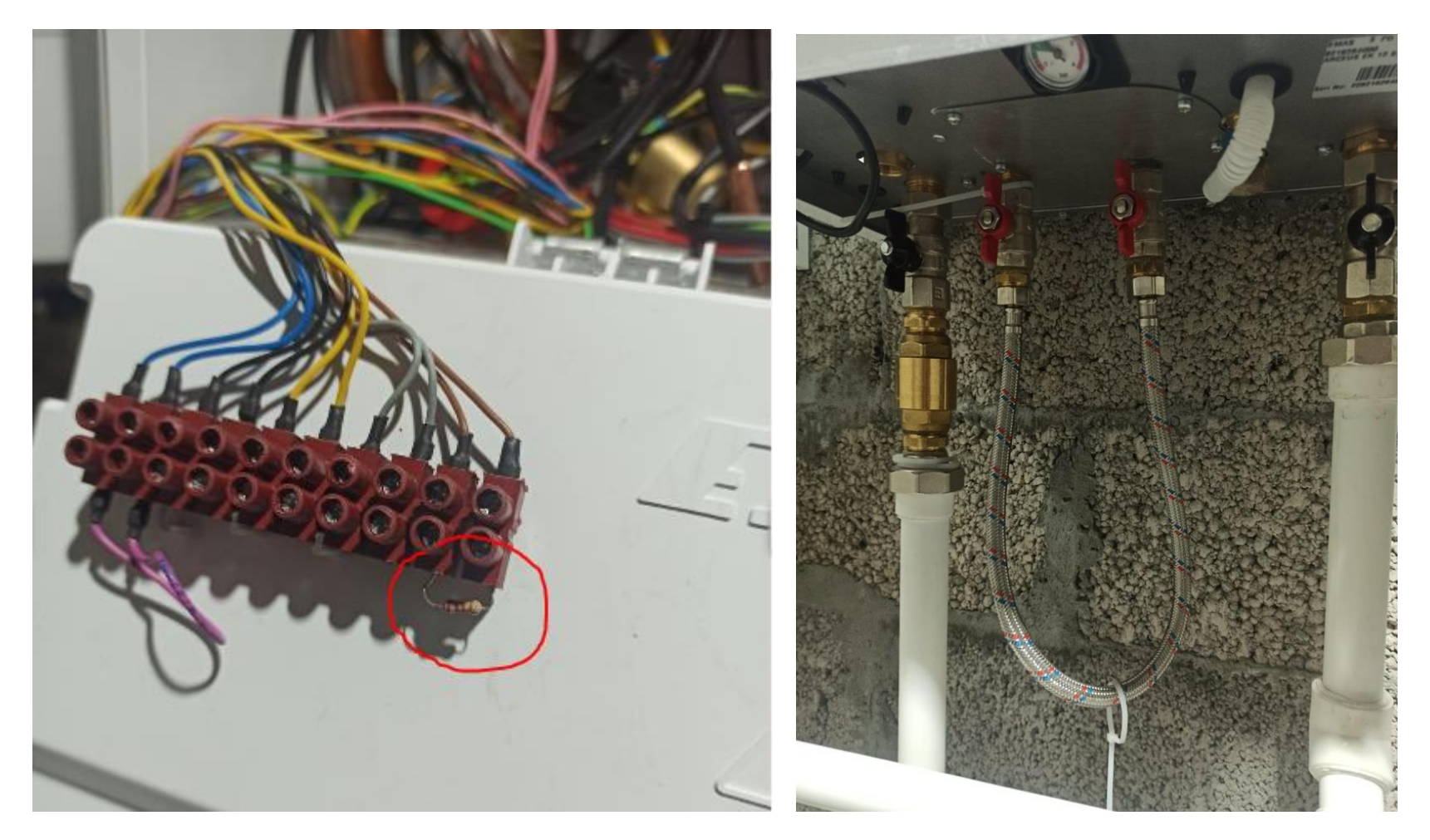